# **MAIDMAPS**

MaidMaps est une application Web de télémétrie qui permet aux utilisateurs de visualiser à distance sur leurs ordinateurs, tablettes et téléphones en temps réel, les débits, les niveaux, les alarmes et d'autres données importantes. Les informations affichées sont également enregistrées à haute fréquence par les appareils Maid Labs. Cette application Web indique sur une carte modifiable par l'utilisateur, l'emplacement des instruments et les valeurs des mesures actuelles.

- Utilisez MaidMaps pour la surveillance en temps réel, ses alarmes, analyses et rapports.
- Pour configurer et récupérer à distance des données de tous vos appareils Maid Labs ayant une connexion Ethernet, Wi-Fi ou cellulaire.
- La durée maximale de conservation des données est d'un minimum de 12 mois pour la version Plus.

**Maid Labs** 

Ġ

 $\Box$ 

 $\Box$ 

**ag** 

• Toutes les données peuvent être téléchargées à des fins de sauvegarde et d'analyse.

MaidMaps possède également les fonctionnalités suivantes:

- Modification des configurations à distance
- Notifications par courriel et texto
- Mise à jour automatique du micrologiciel
- Assistance technique
- Nombre illimité d'utilisateurs (nom d'accès et adresse courriel différents)
- Exporter vers Excel et PDF

# **Sécurité du pare-feu**

Les deux versions du Volucalc Hybrid, le Débordmètre et le PressureMaid communiquent via Internet avec le serveur MaidMaps. Les instruments accèdent au serveur comme un ordinateur accède à une page Web. De cette façon, le serveur n'a pas besoin de percer les pare-feu de l'organisation pour obtenir les données à partir d'emplacements privés lorsqu'il est connecté par Wi-Fi ou par câble. Au lieu de demander une page Web, l'instrument transmet ses dernières données et reçoit des commandes en retour, ou de nouvelles configurations ou un micrologiciel, si nécessaire.

## **Communication**

Les instruments peuvent être connectés directement via le port Ethernet, Wi-Fi ou un modem cellulaire. Les données sont transmises au serveur en temps réel ou à une fréquence spécifique. Lorsqu'une valeur dépasse une limite préétablie, des avertissements et des alarmes sont immédiatement transférés vers le serveur MaidMaps, qui peut envoyer un texto ou un courriel à la bonne responsable.

944 André-Liné, Granby QC J2J 1E2 Maid Labs Web[: www.maidlabs.com](http://www.maidlabs.com/) Tel.: 450-375-2144 Page 1

© Maid Labs Technologies 2020 Les spécifications peuvent changer sans préavis

La page d'accueil permet à un utilisateur de sélectionner un champ d'intérêt (nommé et défini par l'utilisateur), comme le débit, le niveau ou

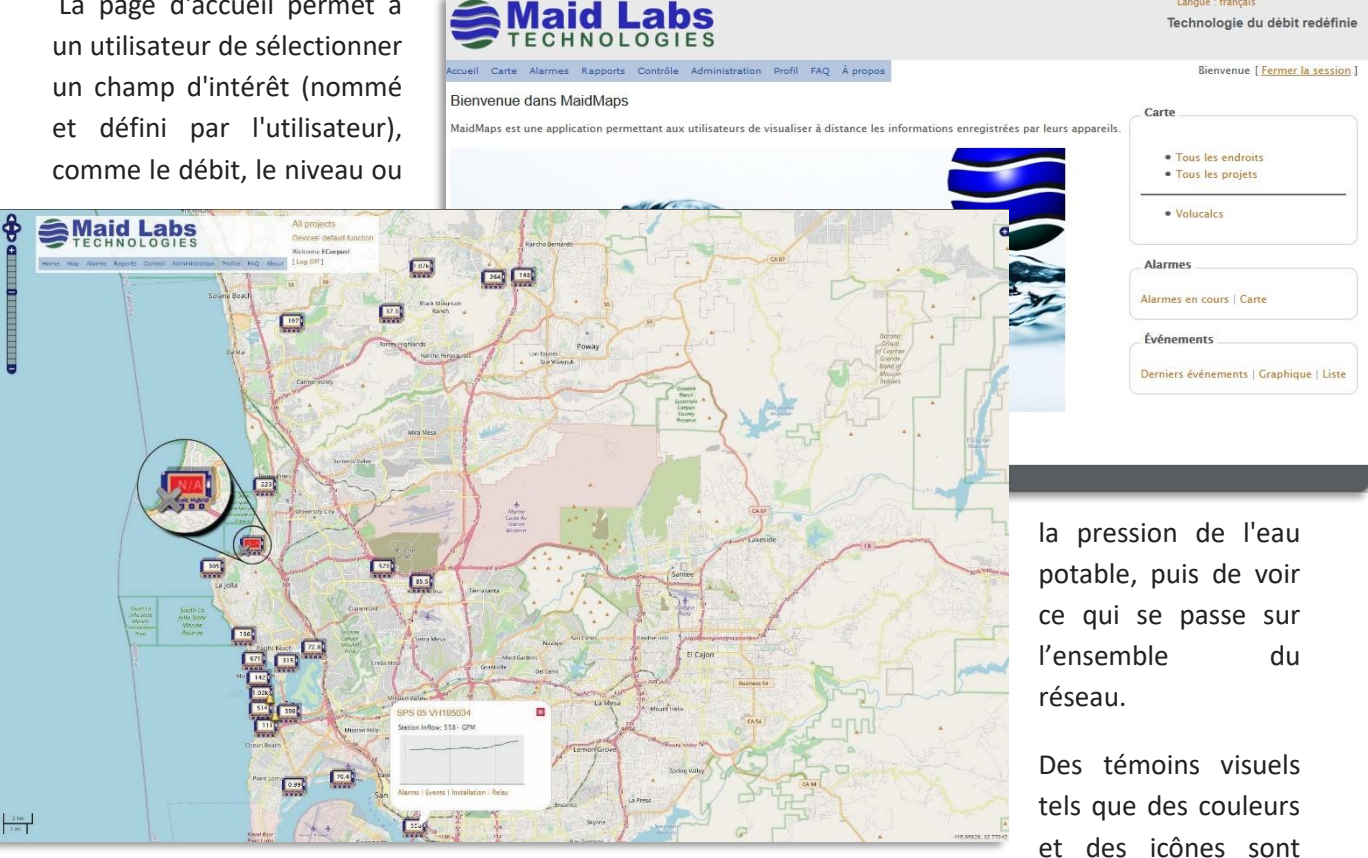

ajoutées au symbole et à la mesure de l'instrument pour informer sur les problèmes de communication (  $\gg$ ) et d'alarme ( $\leftrightarrow$ ), ou lorsque les valeurs dépassent les niveaux d'avertissement ou d'alarme, qui changent l'arrière-plan de la mesure à jaune ou rouge. Si une valeur anormale s'affiche, cliquer sur le symbole de l'instrument qui ouvre un micro graphique de la dernière heure et des liens utiles comme les alarmes, les événements et les relais.

## **Menu complet**

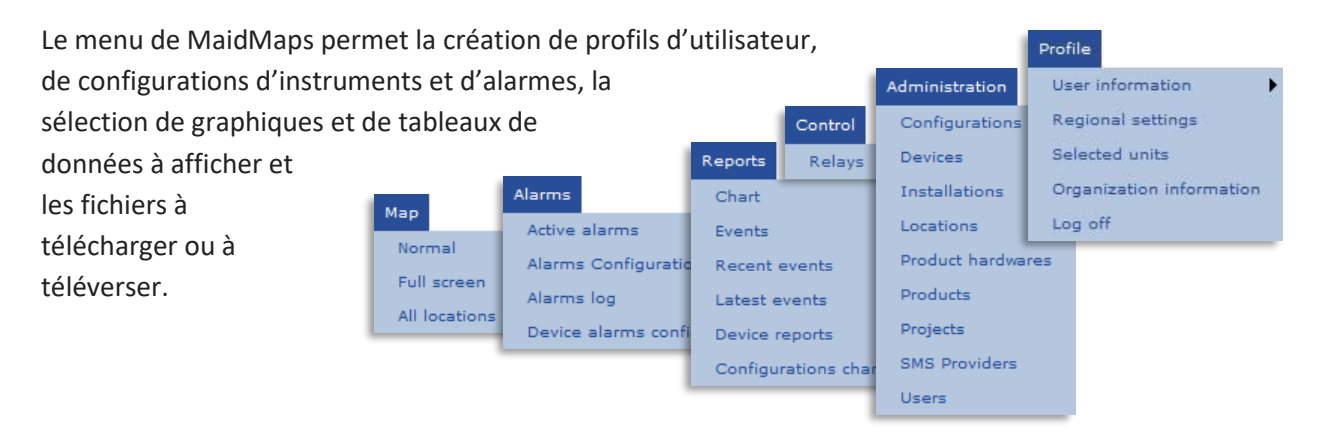

© Maid Labs Technologies 2020 Les spécifications peuvent changer sans préavis 944 André-Liné, Granby QC J2J 1E2 Maid Labs Web[: www.maidlabs.com](http://www.maidlabs.com/) Tel.: 450-375-2144 Page 2

Langue : français

#### **Mesures**

Les types de mesures par défaut, comme le débit d'un débitmètre, sont affichés en fonction du modèle de l'instrument et du « projet » sélectionné. Un projet peut être la pression de l'eau potable, la collecte des eaux usées ou d'autres noms donnés par l'utilisateur. De cette façon, les bonnes personnes ne voient que ce qu'elles ont besoin de voir, sans distractions. La liste à droite montre tous les différents types de données qui peuvent être affichées sur la carte, qui elle-même peut être modifiée par l'utilisateur.

#### **Alarmes**

Le journal des alarmes affiche toutes les alarmes dans l'ordre chronologique et qui s'en est occupé en fonction de leur permission d'accès. Il indique quand et qui a reçu les alarmes et si et quand elles ont été acquittées.

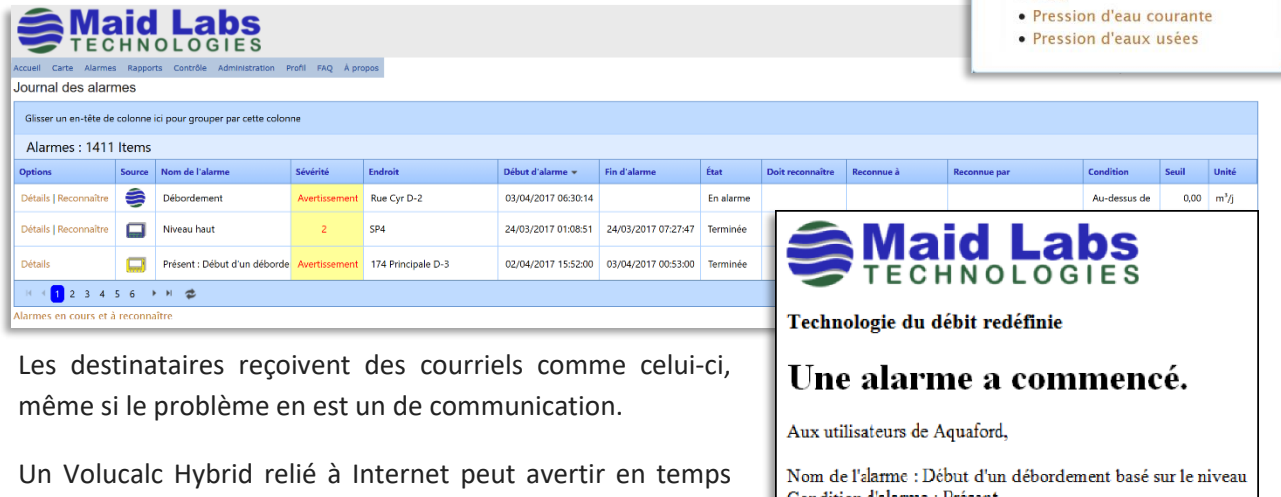

• Cycle anormal

réel des alarmes suivantes:

- Séquence de pompe anormale
- Perte d'alimentation (pile requise)
- Redémarrage de l'appareil
- Problème de communication
- Débit hors limite
- Le niveau baisse sans pompes en opération
- Cycle long
- Niveau d'opération changeant
- Débit de pompage a changé

Condition d'alarme : Présent Seuil 1:0,50 Organisation : Aquaford Endroit: Rue Cyr D-2 Projet : Débordement Temps du début : 03/04/2017 06:30 Temps de fin: Doit reconnaître : Oui N° de série : 153 286 Cette alarme doit être reconnue.

Sélection de la fonction à afficher » · Fonction de mesure par défaut

des appareils · État des alarmes · Révisions matérielles · Versions des logiciels

• Alimentation CA · Analogue générique 1 · Analogue générique 2 · Analogue générique 3 · Analogue générique 4 · Analogue générique 5 · Analogue générique 6 · Batterie externe · Capacité pompe 1, 2, 3 et 4

· Débit · Débit entrant · Débit pompé · État de débordement • État des pompes · État du relais · Événement numérique

• Niveau  $\bullet$  Pluie

Voir le journal de cette alarme

Copyright © 2017 Maid Labs. Tous droits réservés.

- Débit de pompage hors limite
- Cycle court
- Le niveau ne change pas
- Alarmes définies par l'utilisateur

© Maid Labs Technologies 2020 Les spécifications peuvent changer sans préavis 944 André-Liné, Granby QC J2J 1E2 Maid Labs Web[: www.maidlabs.com](http://www.maidlabs.com/) Tel.: 450-375-2144 Page 3

MaidMaps peut afficher graphiquement tous les types de mesures listées précédemment. Il est facile de zoomer et d'aller directement à la journée ou semaine qui vous intéresse. Il est à un clic de l'exporter vers Excel avec le tableau de données utilisé pour créer le graphique.

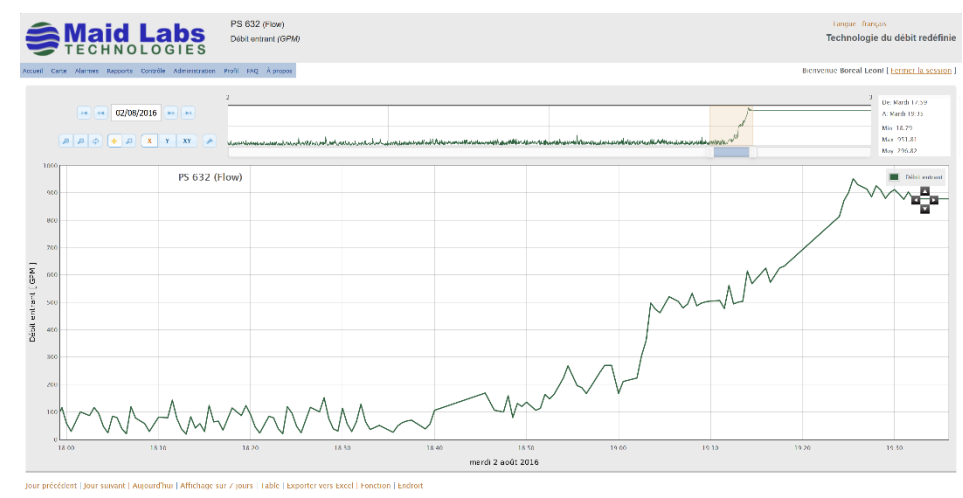

MaidMaps peut être utilisé pour télécharger des fichiers compatibles SoftMaid à partir du Volucalc Hybrid, du Débordemètre et du PressureMaid.

MaidMaps est utile pour télécharger et téléverser les configurations d'instruments et les mises à niveau du micrologiciel. C'est l'option la plus populaire des instruments de Maid Labs Technologies.

Utiliser MaidMaps est le moyen le plus simple d'obtenir la meilleure aide possible du service d'assistance de Maid Labs.

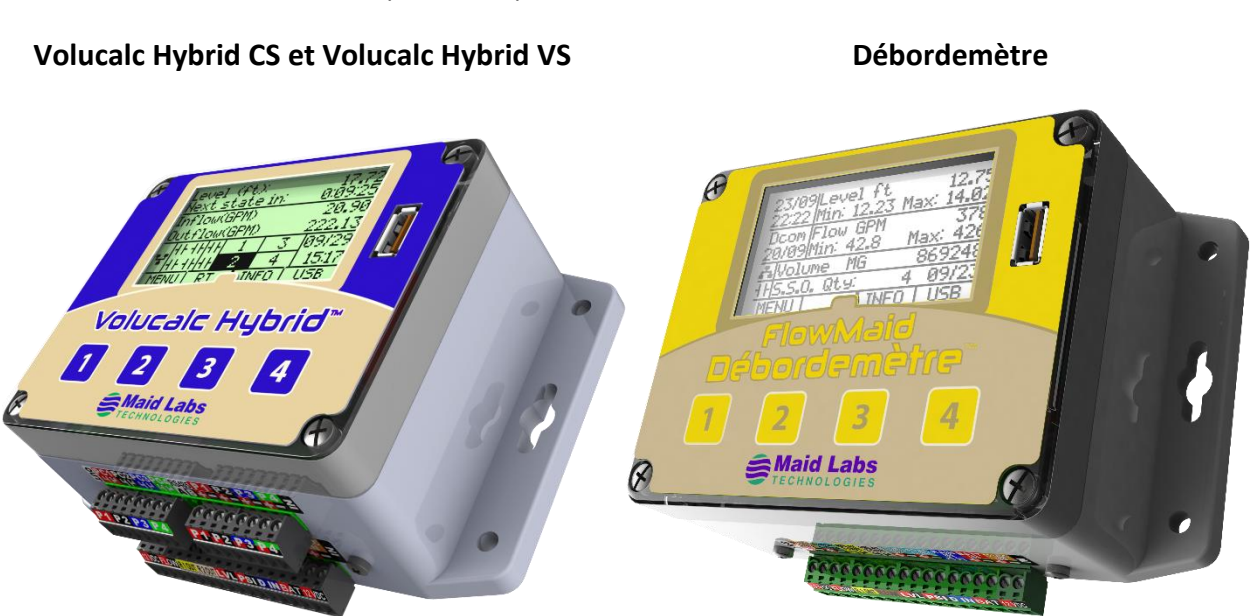

MaidMaps est compatible avec les instruments suivants :

© Maid Labs Technologies 2020 Les spécifications peuvent changer sans préavis 944 André-Liné, Granby QC J2J 1E2 **Maid Labs** Web[: www.maidlabs.com](http://www.maidlabs.com/) Tel.: 450-375-2144 Page 4

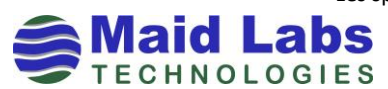